Załącznik B.4.

## **LECZENIE ZAAWANSOWANEGO RAKA JELITA GRUBEGO (ICD-10 C18 – C20)**

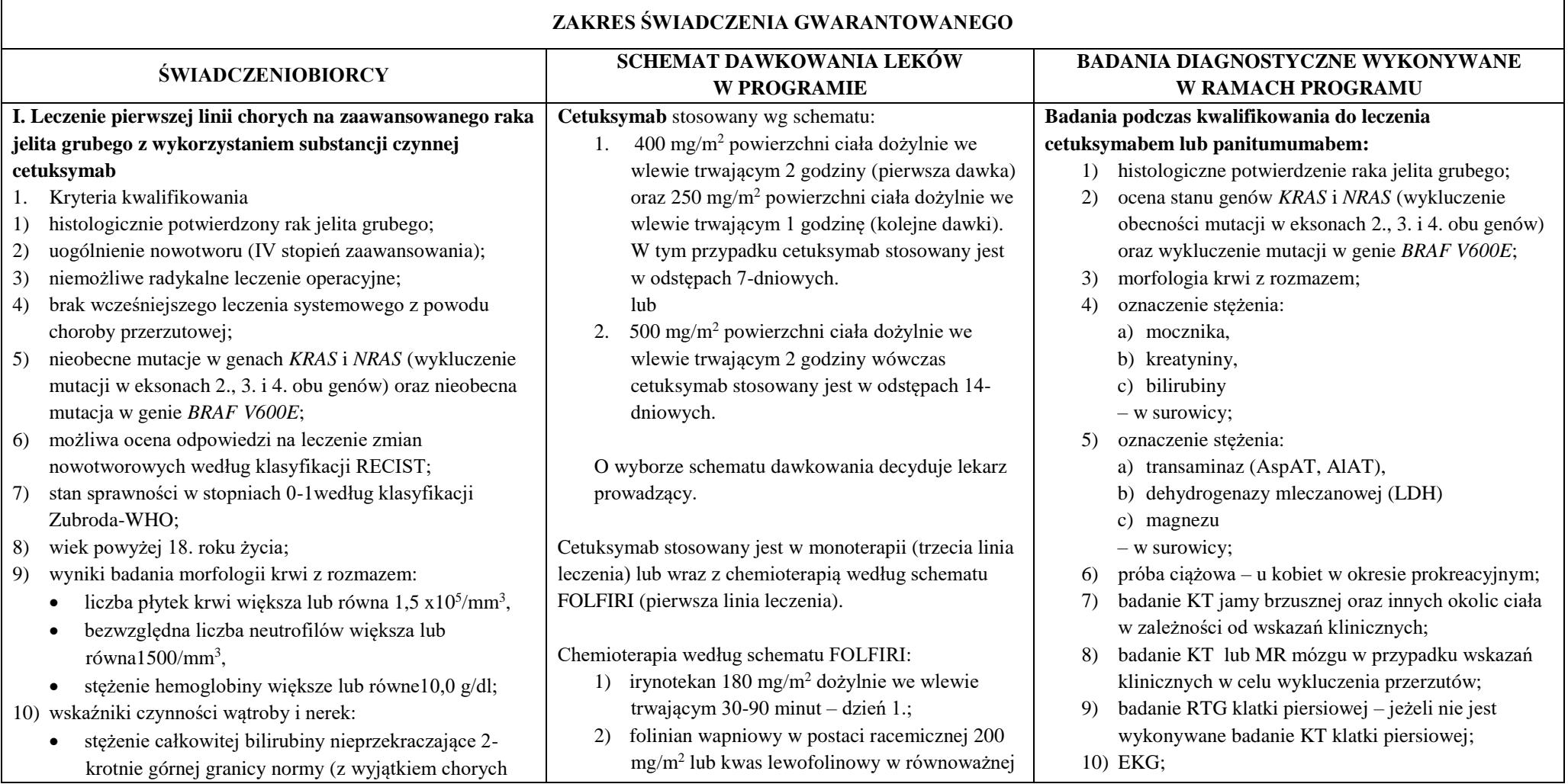

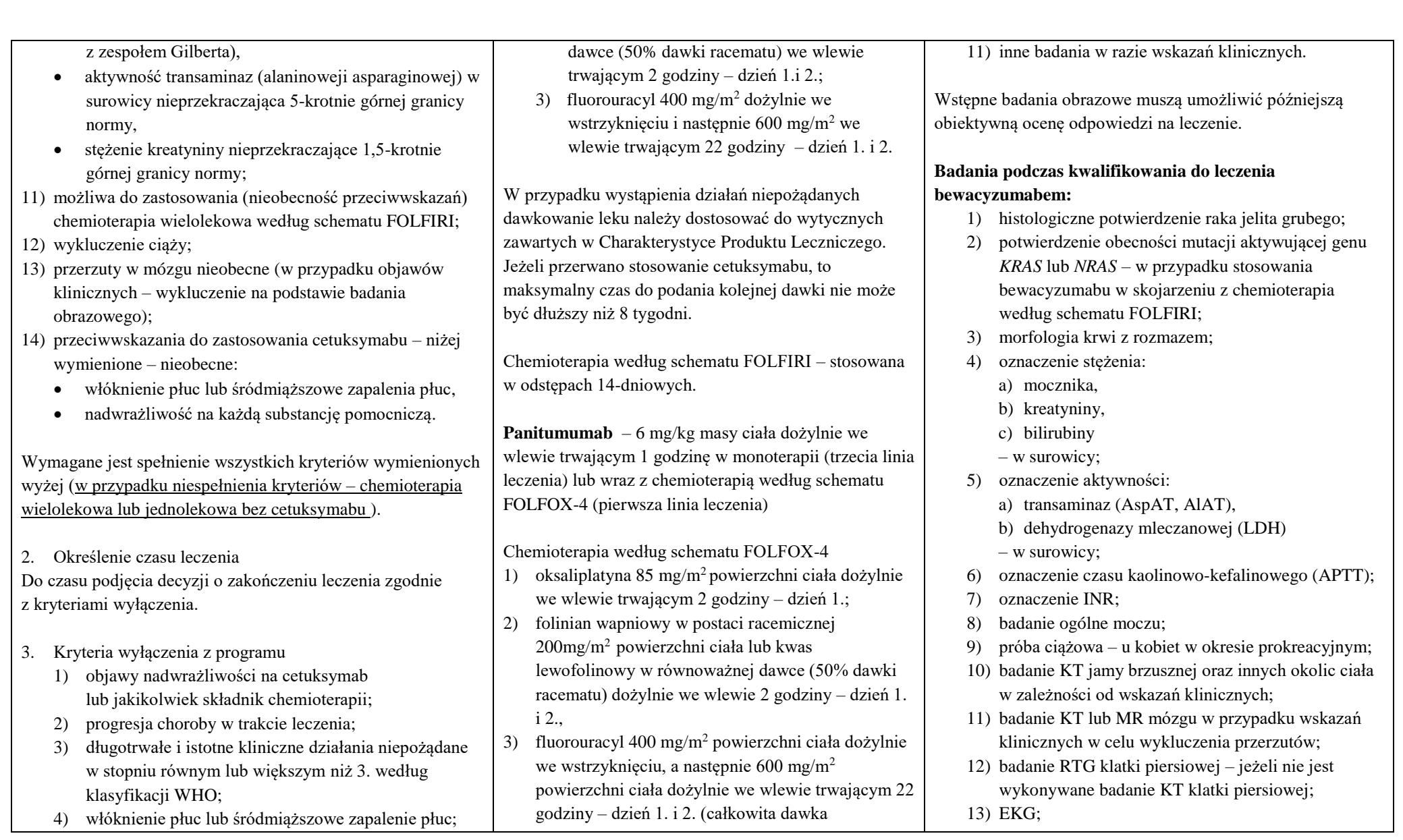

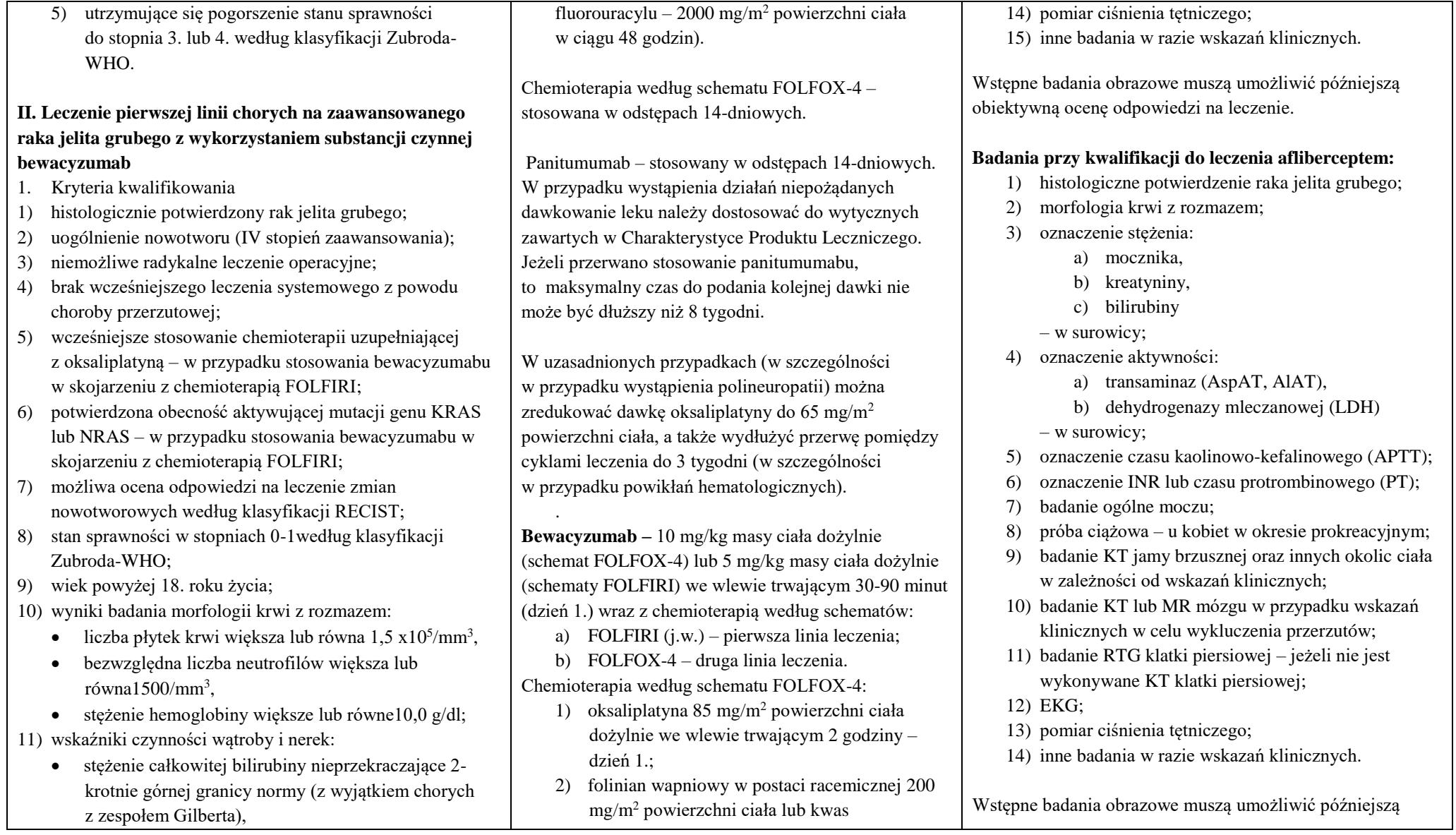

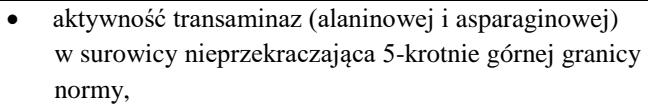

- stężenie kreatyniny w granicach normy;
- 12) możliwa do zastosowania (nieobecność przeciwwskazań) chemioterapia wielolekowa według schematu FOLFIRI;
- 13) wykluczenie ciąży;
- 14) przerzuty w mózgu nieobecne (w przypadku objawów klinicznych – wykluczenie na podstawie badania obrazowego);
- 15) przeciwwskazania do zastosowania bewacyzumabu niżej wymienione – nieobecne:
	- nieusunięta pierwotna zmiana nowotworowa w jelicie grubym (chorzy kwalifikowani do leczenia bewacyzumabem muszą mieć wykonaną resekcję pierwotnej zmiany w jelicie grubym),
	- czynna choroba wrzodowa żołądka lub dwunastnicy,
	- niestabilne nadciśnienie tętnicze,
	- niestabilna choroba niedokrwienna serca,
	- naczyniowe choroby ośrodkowego układu nerwowego w wywiadzie,
	- wrodzona skaza krwotoczna lub nabyta koagulopatia,
	- stany chorobowe przebiegające ze zwiększonym ryzykiem krwawień,
	- stosowanie leków przeciwkrzepliwych lub antyagregacyjnych (dopuszczalne jest podawanie heparyny drobnocząsteczkowej w dawce profilaktycznej),
	- niegojące się rany,
	- zabieg operacyjny przebyty w ciągu mniej niż 4 tygodni od momentu kwalifikacji do leczenia,
	- białkomocz(z wyjątkiem stopnia 1 wg CTCAE),

lewofolinowy w równoważnej dawce (50% dawki racematu)dożylnie we wlewie 2godziny  $-$  dzień 1. i 2.:

3) fluorouracyl 400 mg/m<sup>2</sup> powierzchni ciała dożylnie we wstrzyknięciu, a następnie 600 mg/ m<sup>2</sup> powierzchni ciała dożylnie we wlewie trwającym 22godziny – dzień 1. i 2. (całkowita dawka fluorouracylu – 2000 mg/m<sup>2</sup> powierzchni ciała w ciągu 48 godzin).

Bewacyzumab – stosowany w odstępach 14-dniowych (lek nie może być stosowany w monoterapii). W przypadku wystąpienia działań niepożądanych dawkowanie leku należy dostosować do wytycznych zawartych w Charakterystyce Produktu Leczniczego. Jeżeli przerwano stosowanie bewacyzumabu, to maksymalny czas do podania kolejnej dawki nie może być dłuższy niż 8 tygodni.

W uzasadnionych przypadkach (w szczególności w przypadku wystąpienia polineuropatii) można zredukować dawkę oksaliplatyny do 65 mg/m<sup>2</sup> powierzchni ciała, a także wydłużyć przerwę pomiędzy cyklami leczenia do 3 tygodni (w szczególności w przypadku powikłań hematologicznych).

**Aflibercept -** 4 mg/kg masy ciała dożylnie we wlewie trwającym 1 godzinę (dzień 1) wraz z chemioterapią według schematu FOLFIRI:

- 1) irynotekan 180 mg/m 2 powierzchni ciała dożylnie we wlewie trwającym 90 minut – dzień 1;
- 2) kwas folinowy 400 mg/m 2 powierzchni ciała dożylnie we wlewie trwającym 2 godziny – dzień 1;

obiektywną ocenę odpowiedzi na leczenie.

**Monitorowanie bezpieczeństwa leczenia cetuksymabem lub panitumumabem:**

- 1) morfologia krwi z rozmazem;
- 2) oznaczenie stężenia:
	- a) kreatyniny,
	- b) bilirubiny
	- w surowicy;
- 3) oznaczenie stężenia:
	- a) transaminaz (AspAT, AlAT),
	- b) fosfatazy alkalicznej,
	- c) magnezu
	- w surowicy;
- 4) ocena powikłań skórnych;
- 5) inne badanie w razie wskazań klinicznych.

Jeżeli cetuksymab lub panitumumab stosowany jest łącznie z chemioterapią (pierwsza linia leczenia) to badanie morfologii krwi, oznaczenie stężenia kreatyniny oraz ocenę powikłań skórnych wykonuje się przed rozpoczęciem każdego cyklu leczenia, a pozostałe badania przed rozpoczęciem co drugiego cyklu leczenia.

Jeżeli panitumumab lub cetuksymab stosowane są w monoterapii (trzecia linia leczenia), to ocenę powikłań skórnych wykonuje się przed każdym podaniem leku, a pozostałe badania nie rzadziej niż co miesiąc.

Badania należy wykonać zawsze w przypadku wskazań klinicznych.

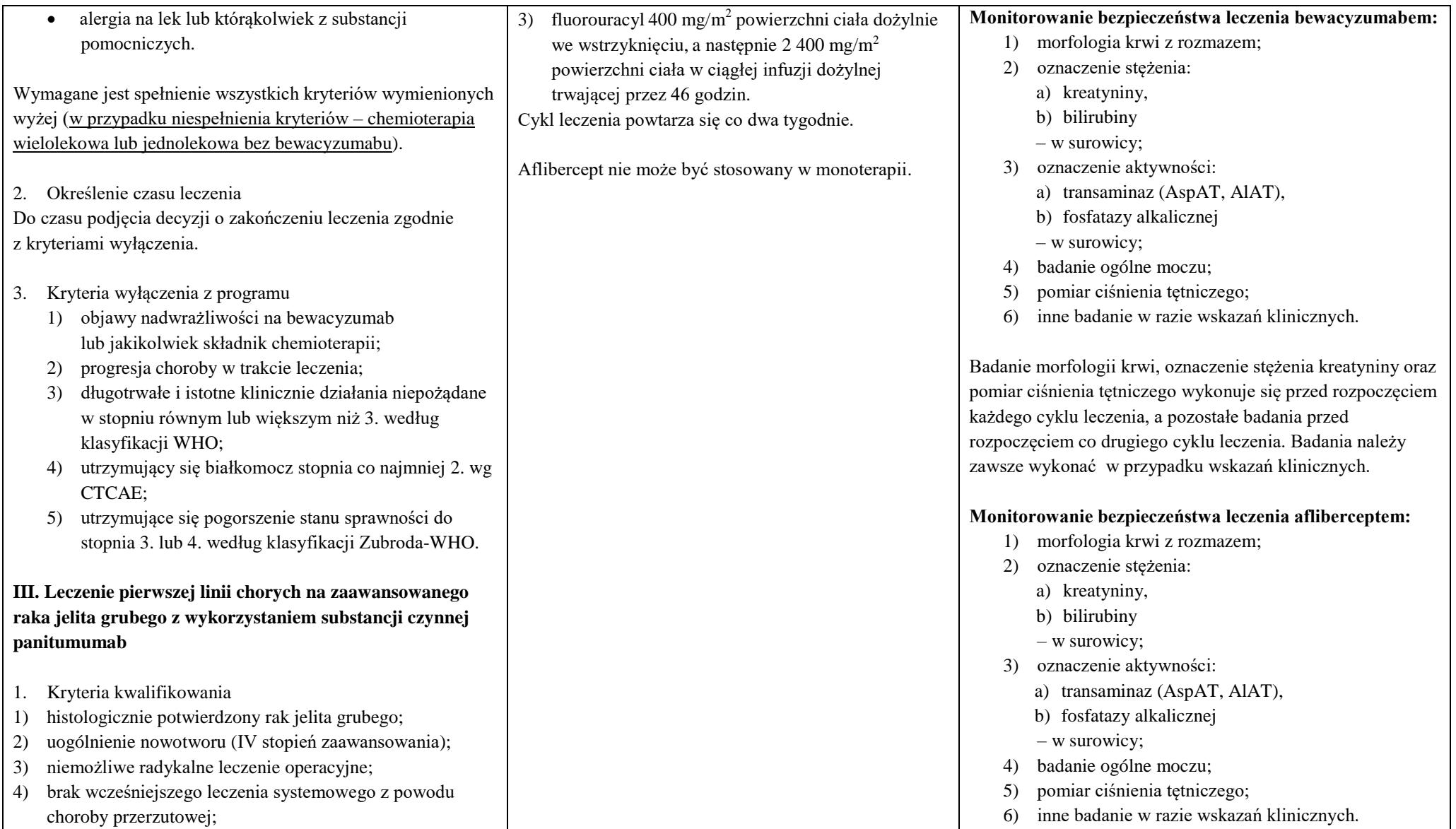

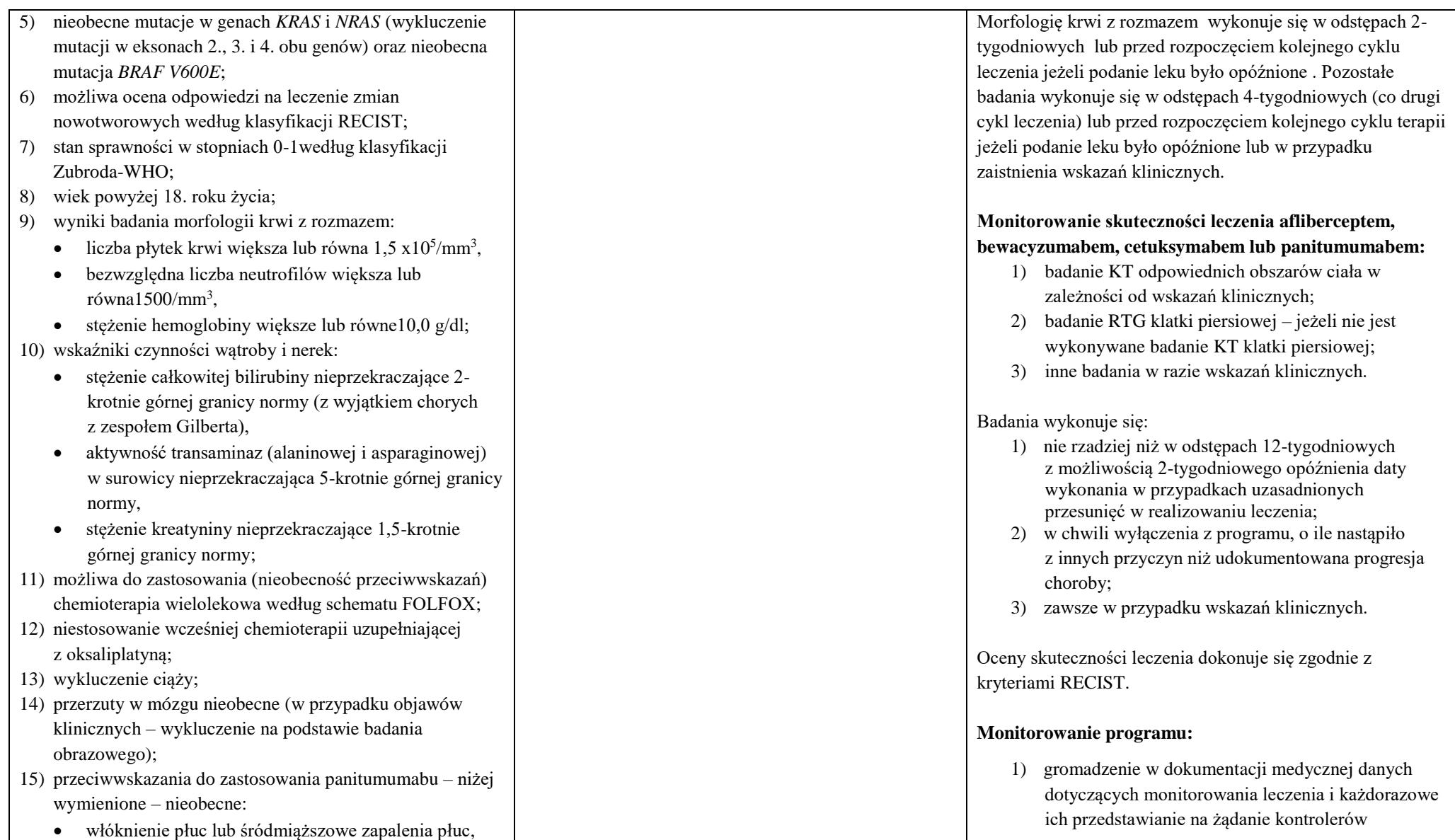

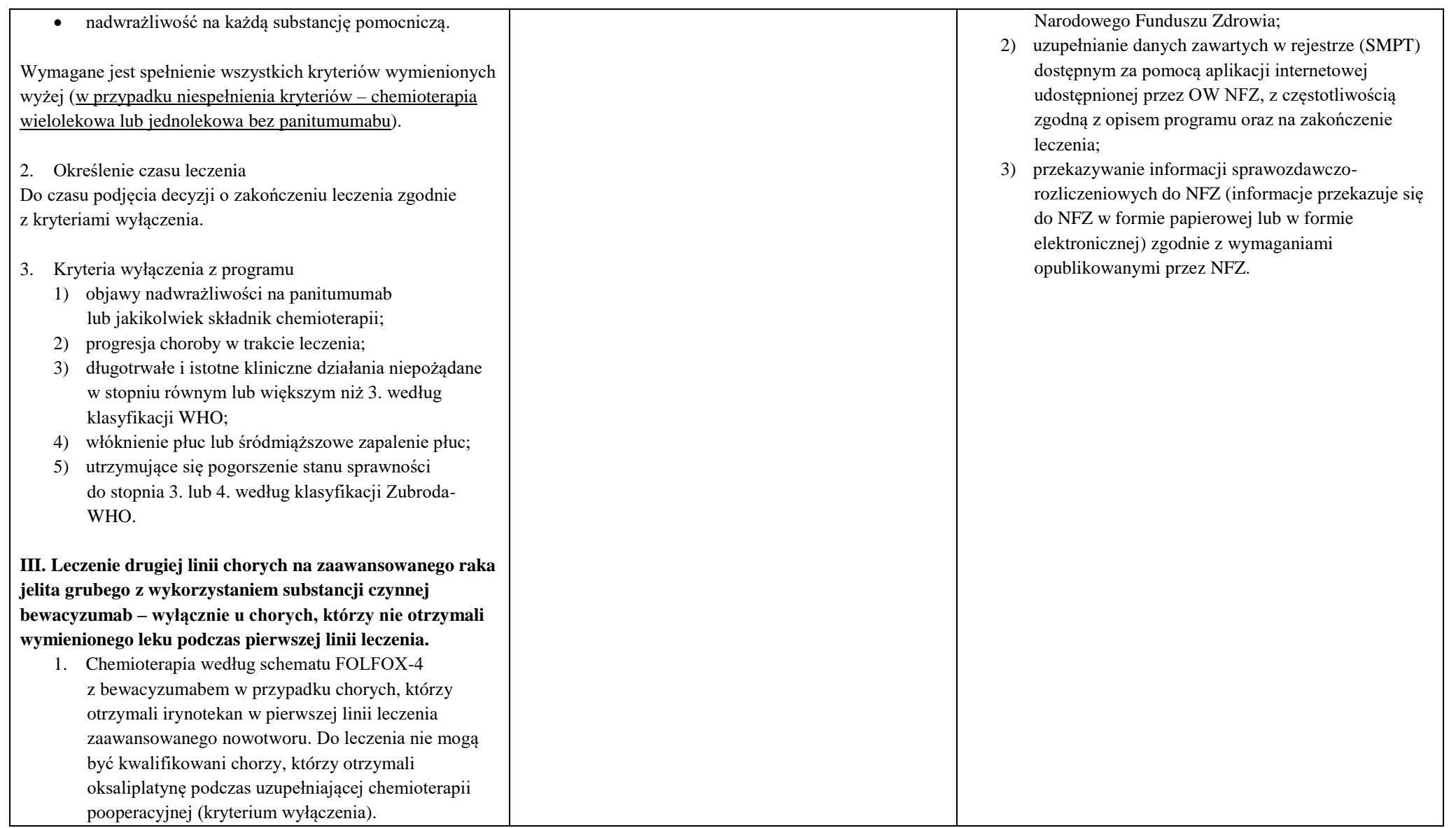

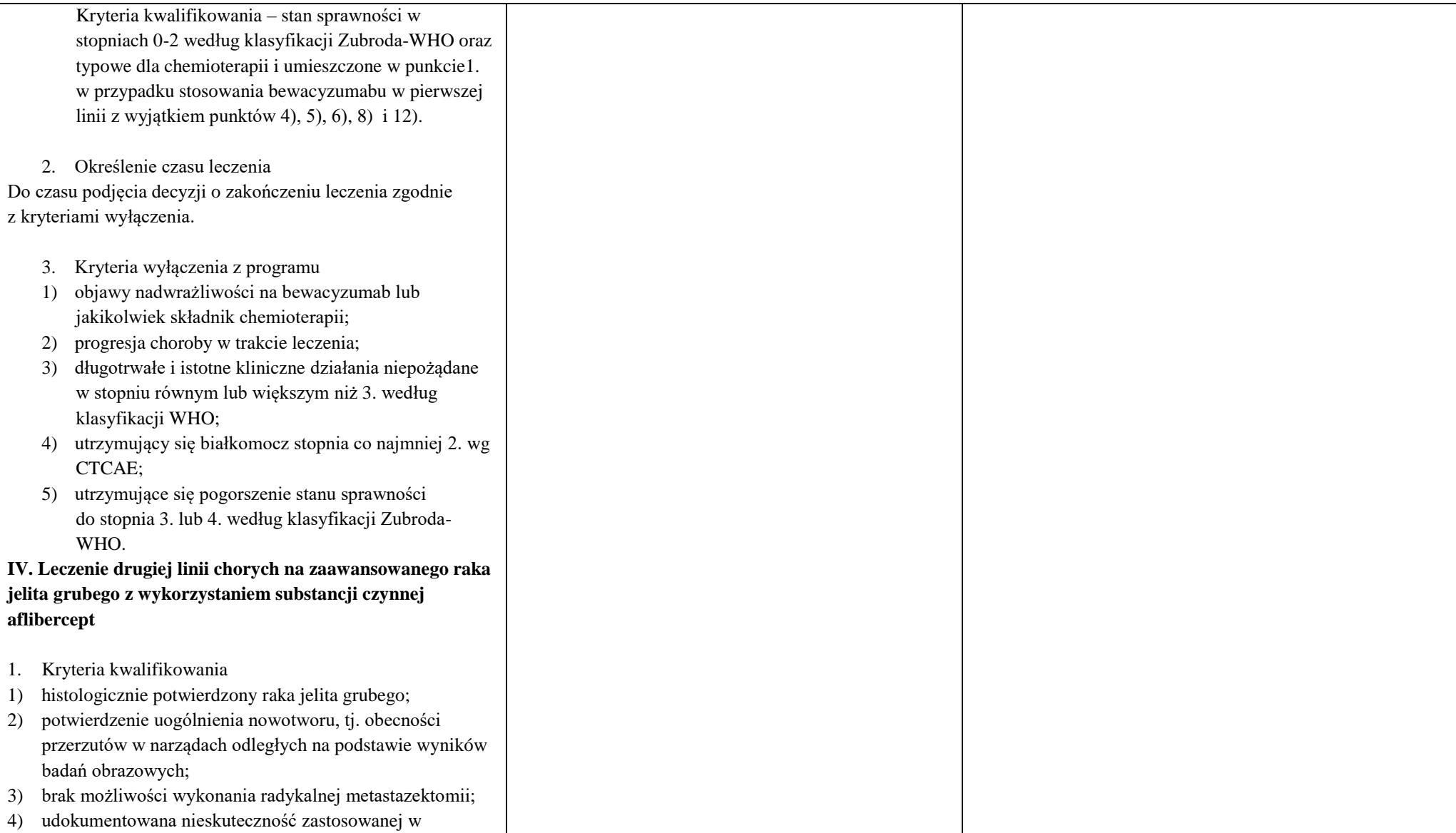

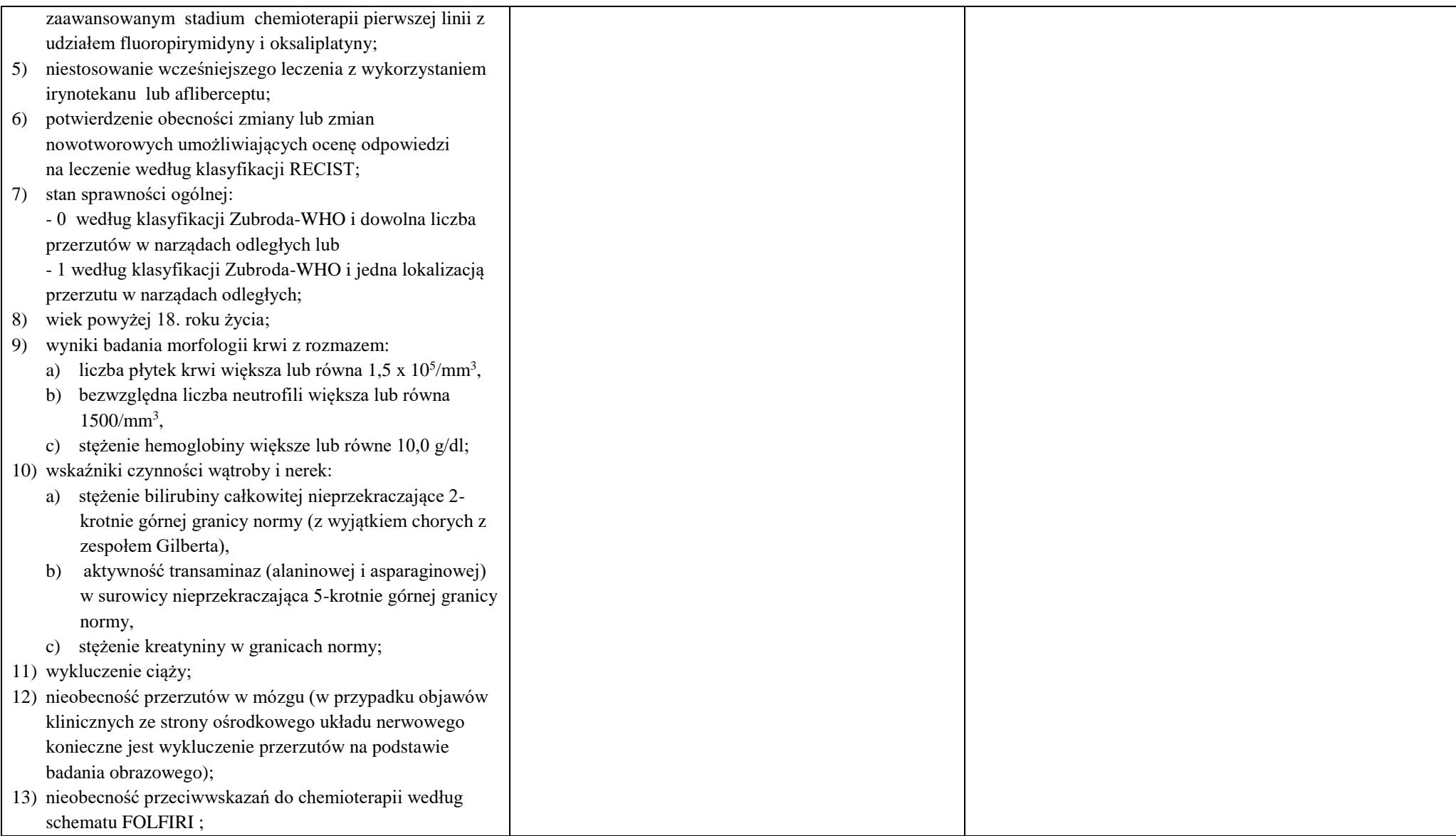

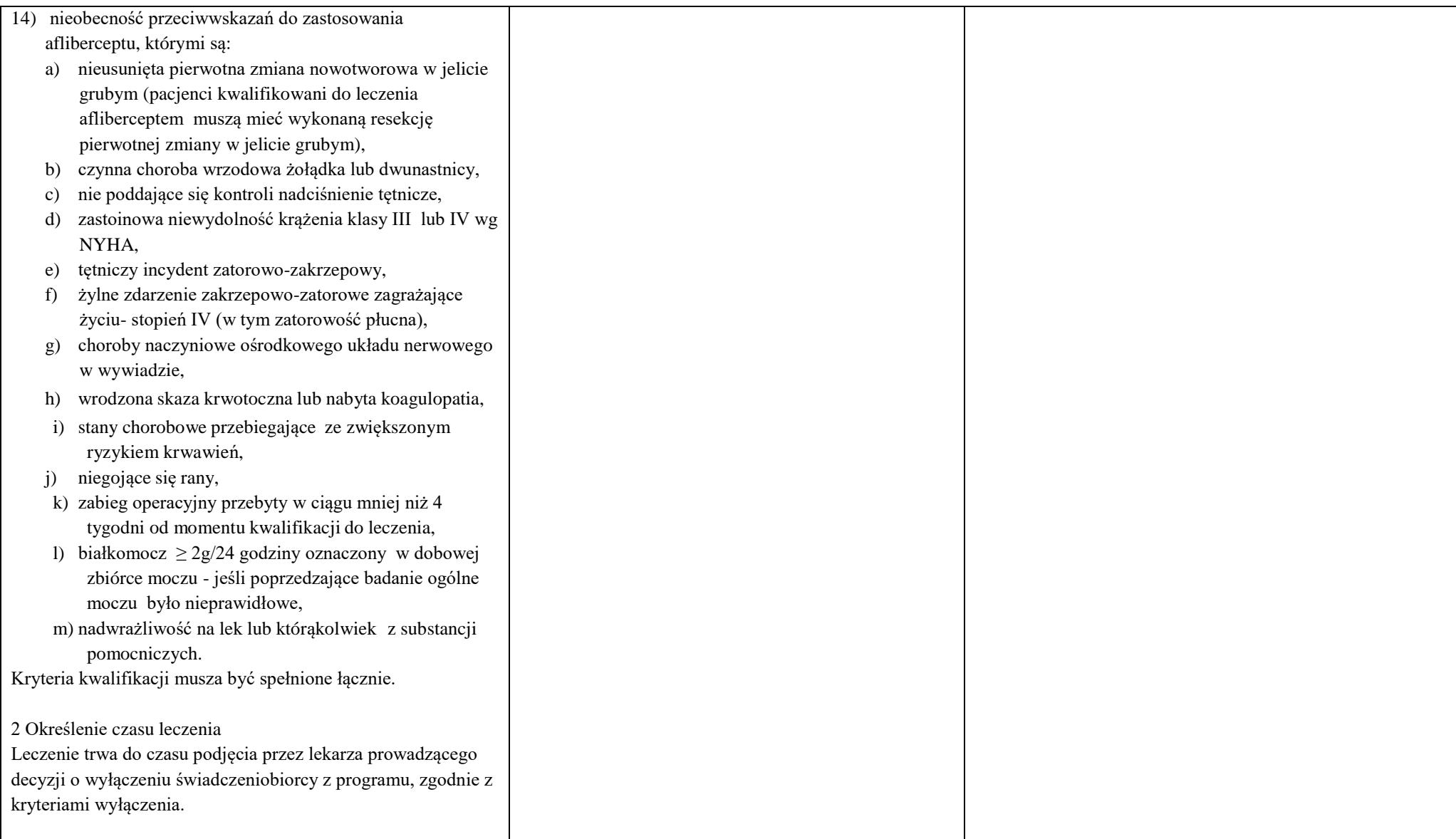

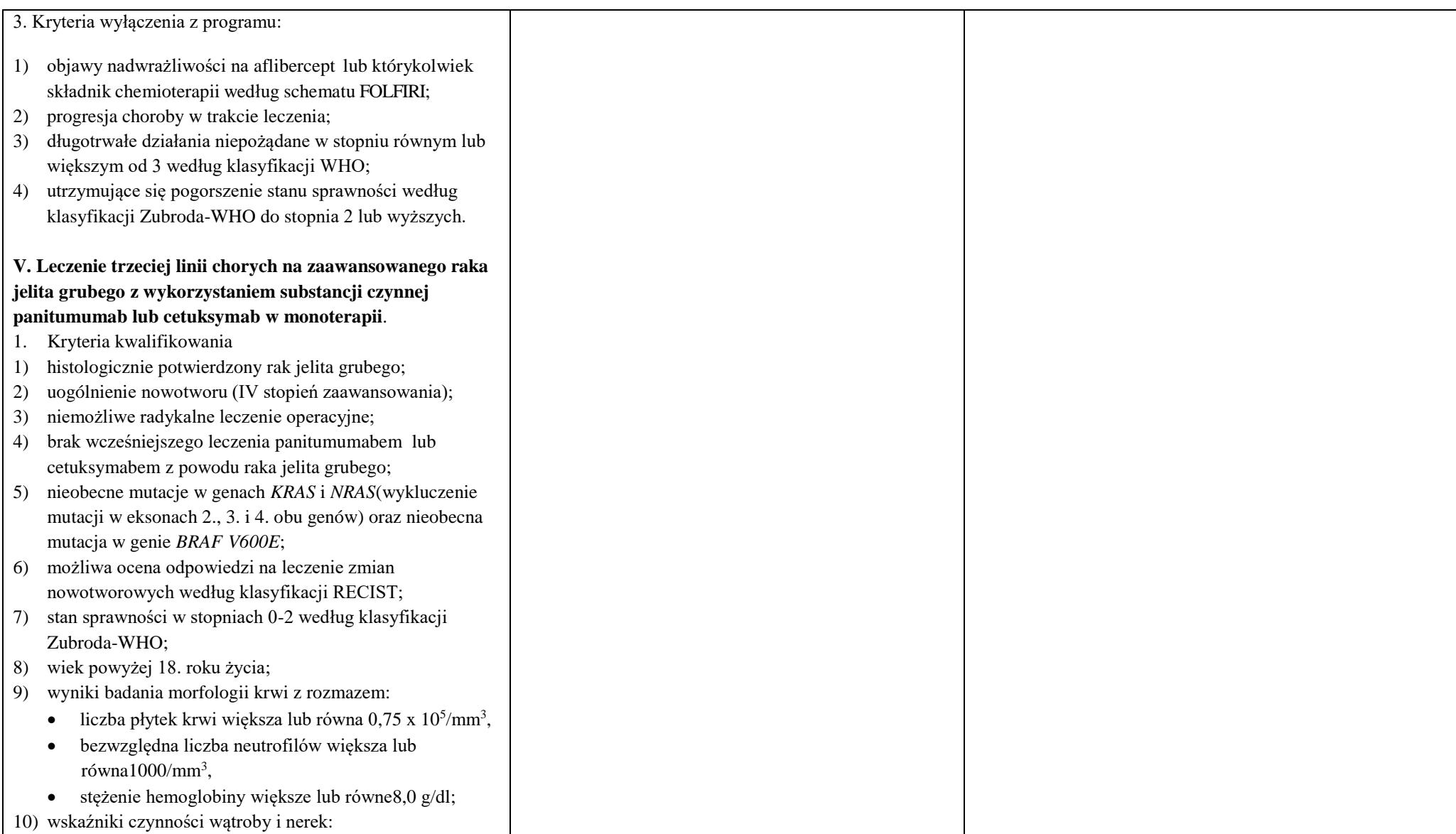

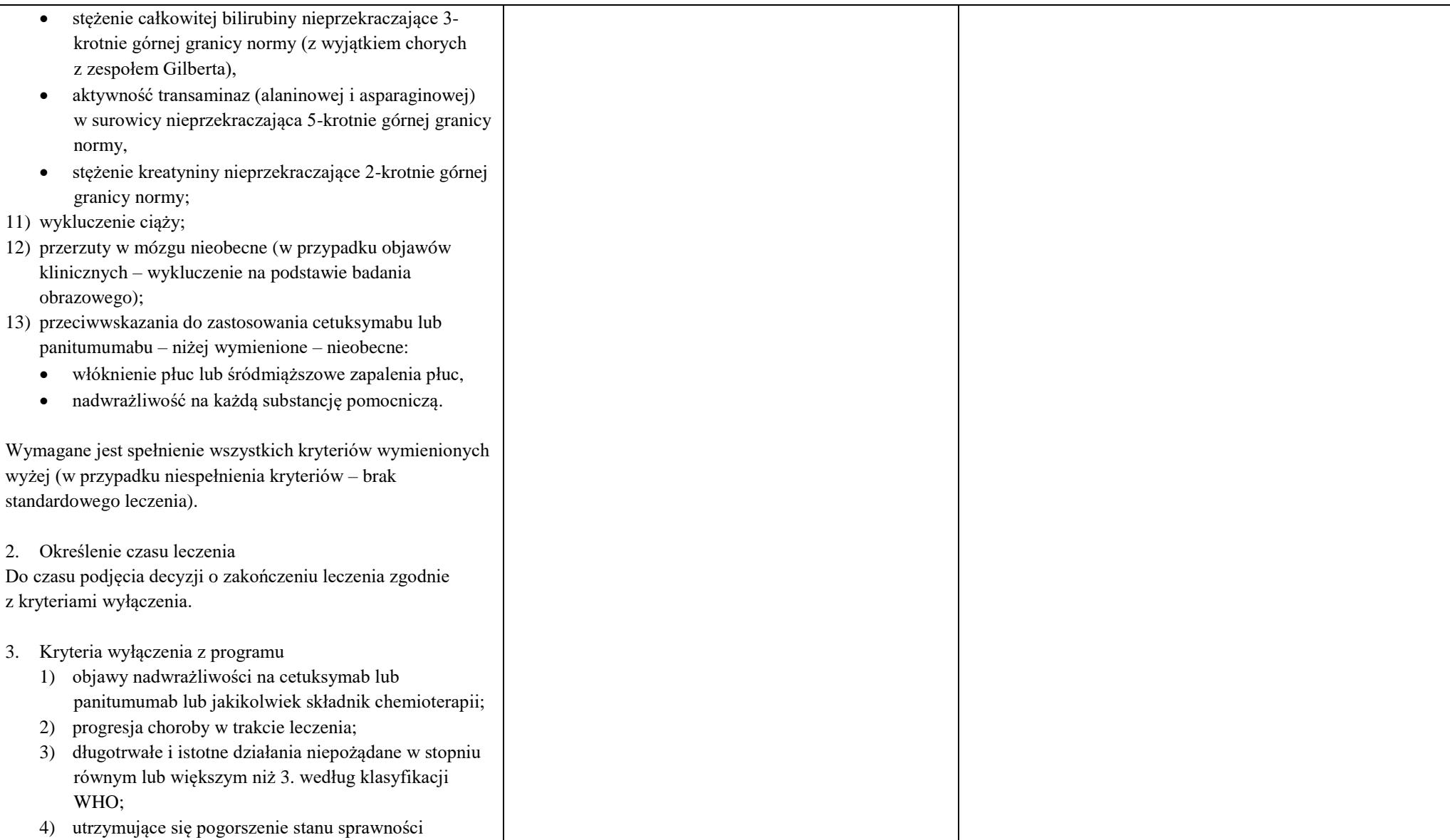

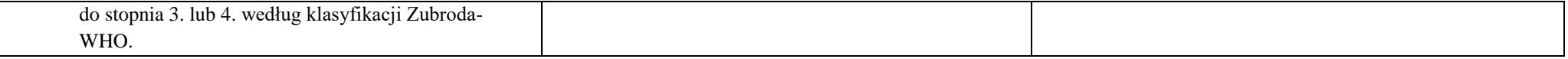